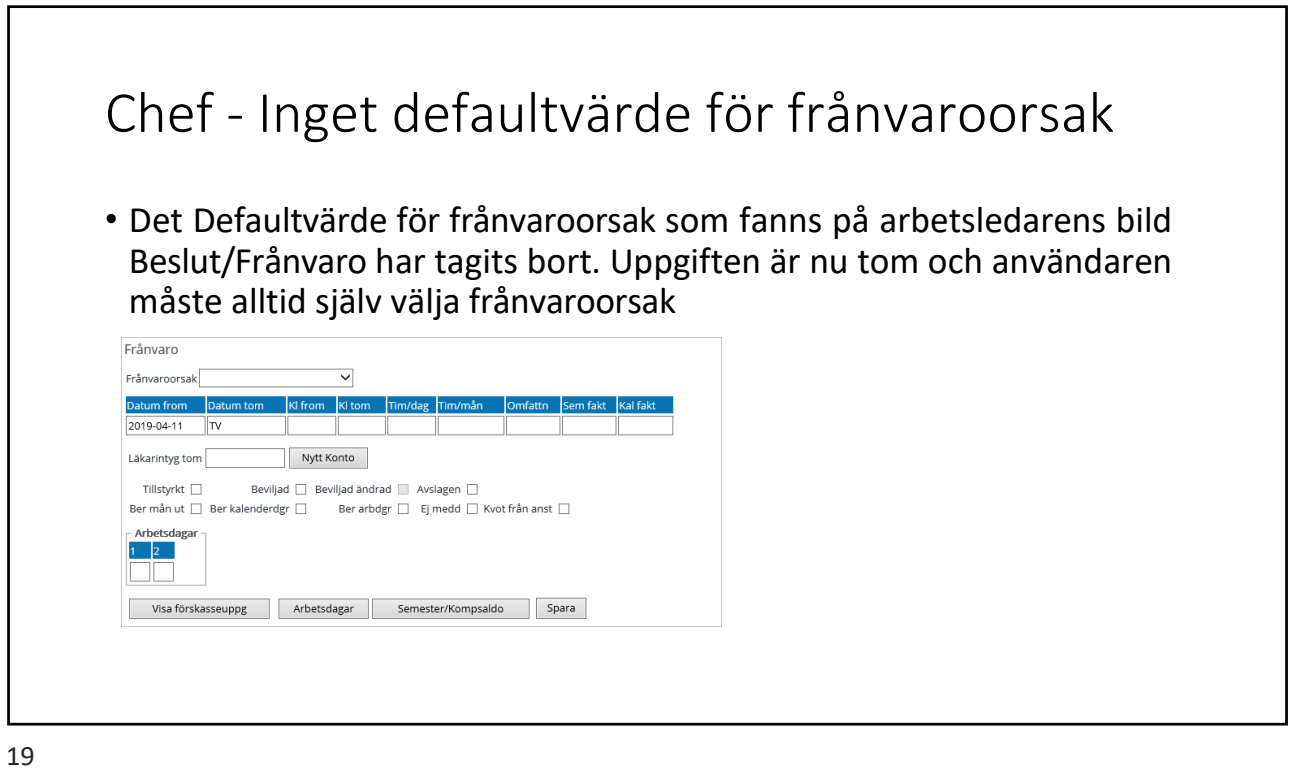

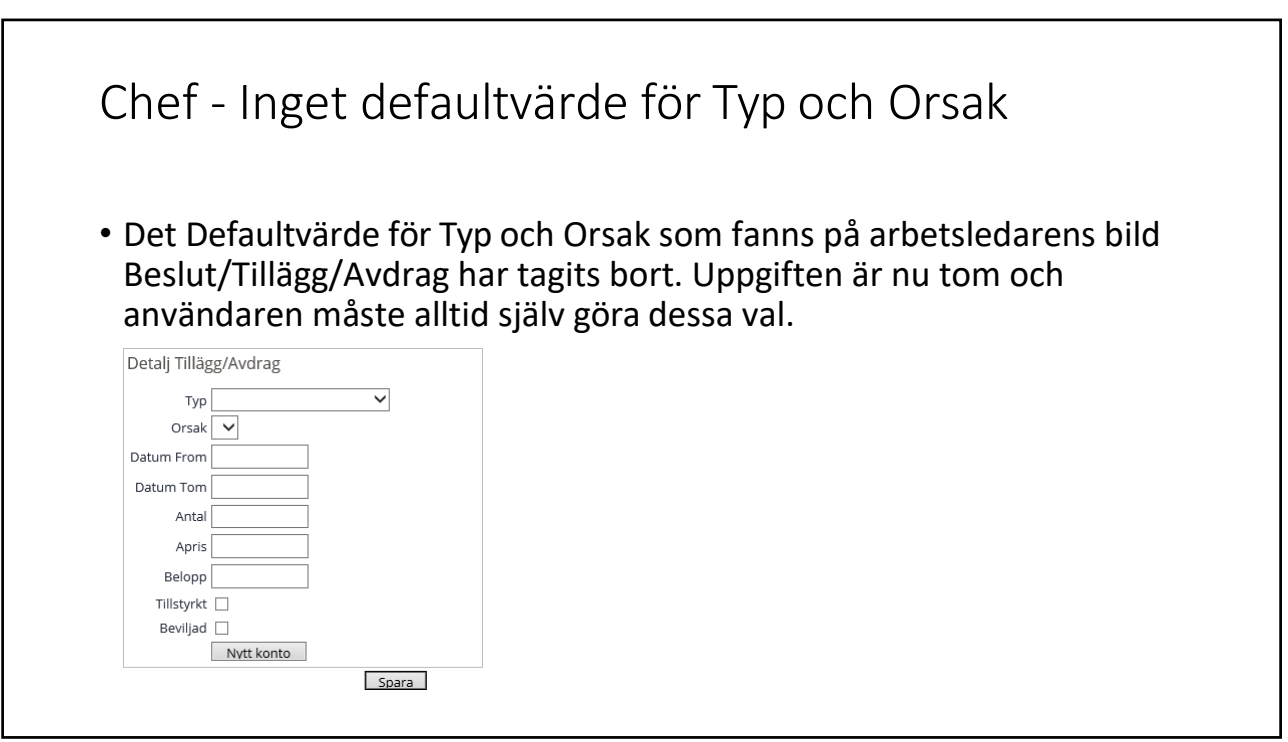

 $\frac{1}{20}$ 

Chef/Löneadm

21

## Chef/Löneadm ‐ Anonymitet, namn med bokstäverna é och è

Den kryptering som görs när Anonym väljs på personbilden kunde inte hantera för‐ eller efternamn som innehöll bokstäverna é eller è. Detta har nu rättats.

## Chef/Löneadm ‐ Rapporter där organisationer med å, ä, ö visades fel

2.2.6. Rapporter där organisationer med svenska tecken visades fel

Ett problem där sparade orgnivåer innehållande svenska bokstäver visades fel har rättats. Det gäller två rapporter:

- Kostnadskontroll per enhet (arbetsledare)
- · Logglista Arbetsledare godkända kostnader på enhet (löneadm)

23

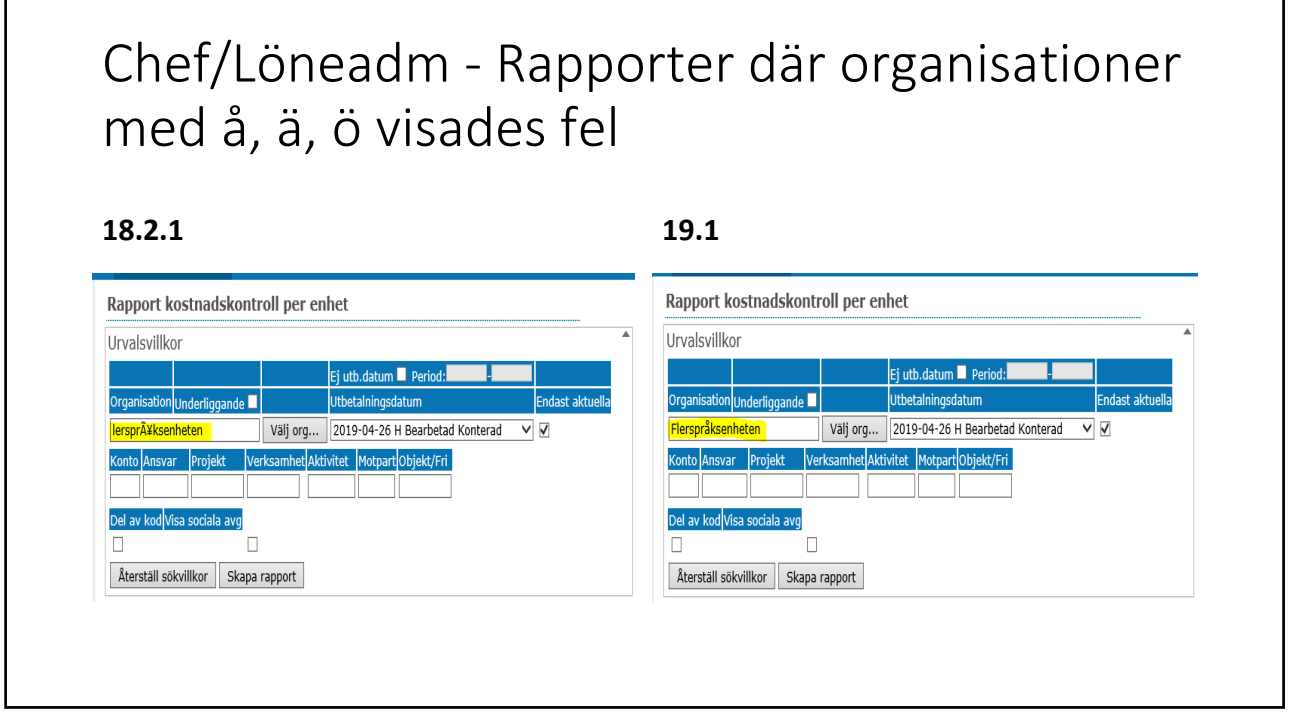

# Chef/Löneadm ‐ Rapporter där organisationer med å, ä, ö visades fel

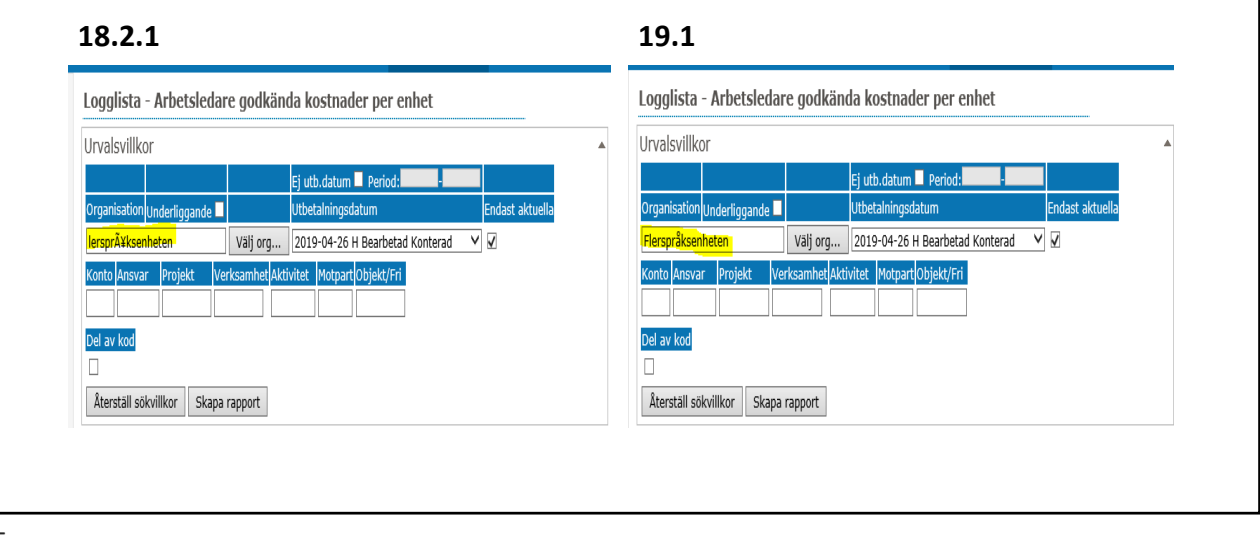

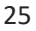

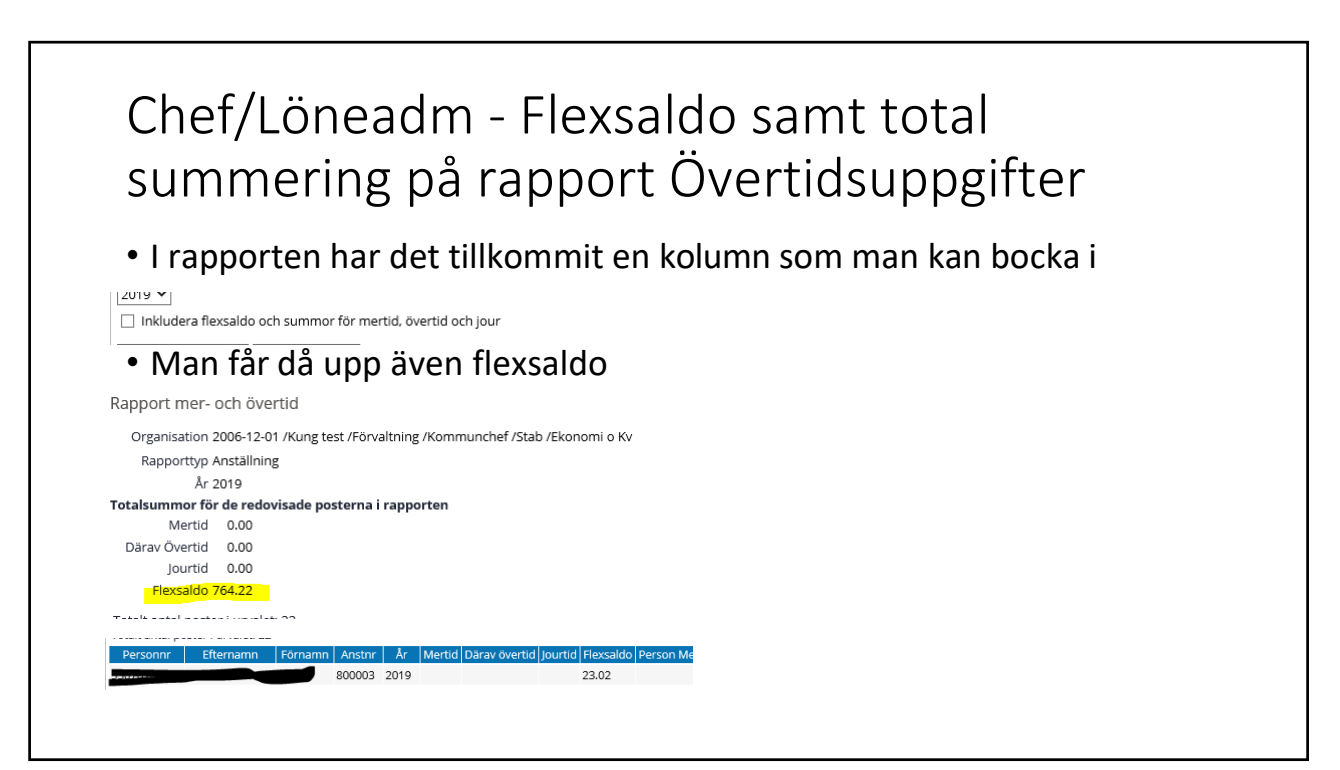

26

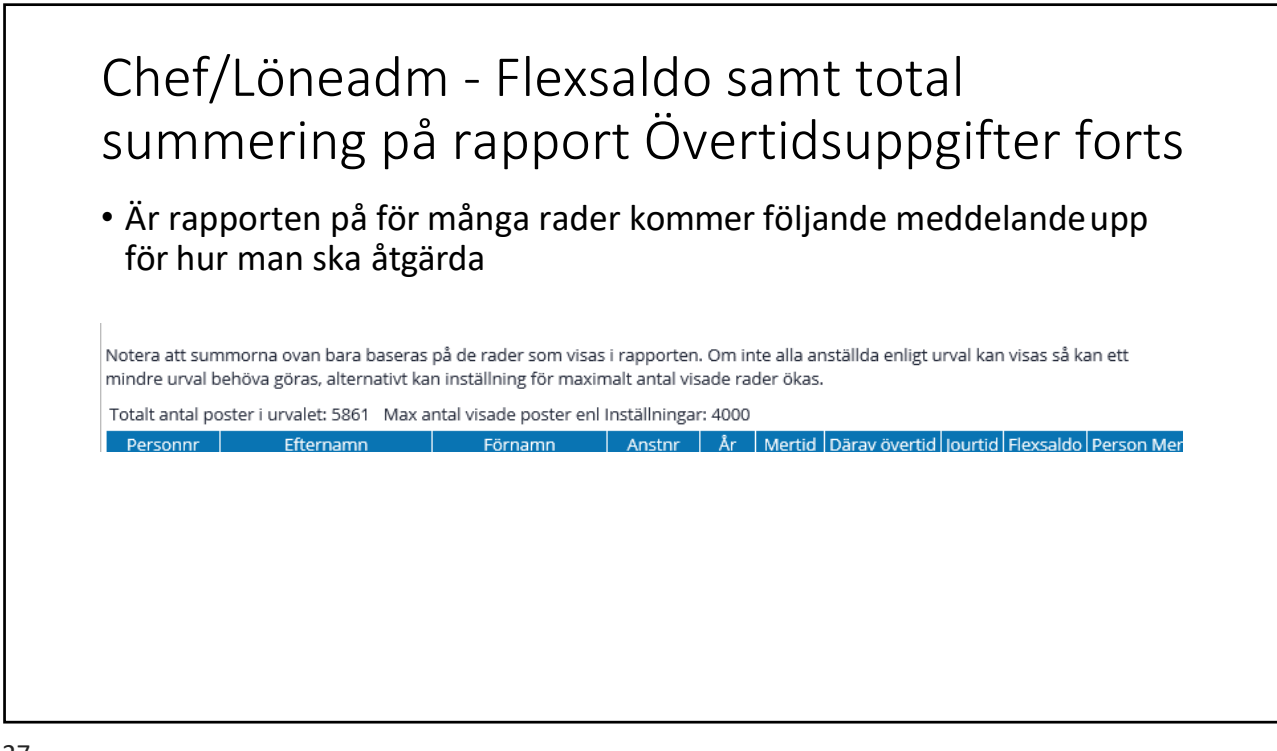

### Information om Simulera dygns- och veckovila vid avvikandetjänstgöring

Detta är bara en informationsruta som kommer upp, inget stoppande utan man går vidare med spara och ok.

När man som chef får en avvikandetjänstgöringspost och så ser bilden ut så här idag. Chef har också Simulera dygn- och veckovila, dessa kan man bocka ur om man inte vill ha kontrollen.

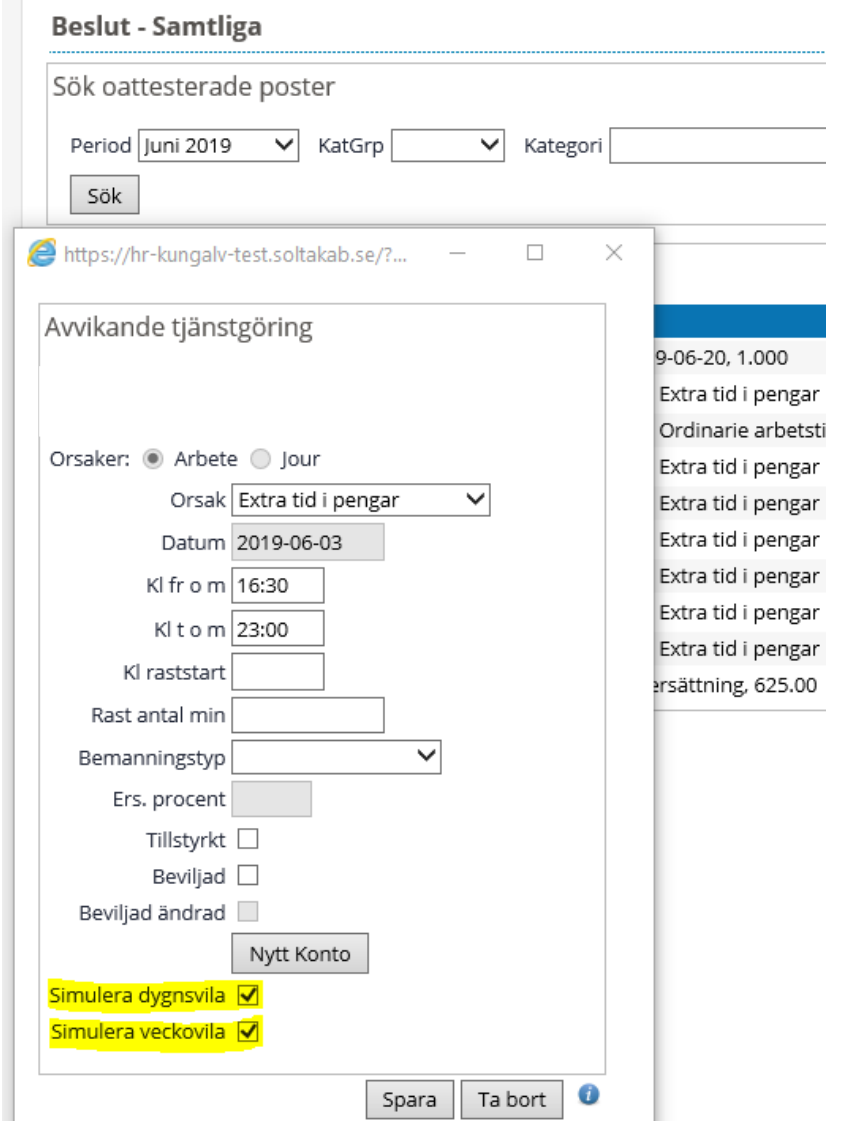

När chef trycker Spara kommer information om man brutit mot dygn- och/eller veckovilan. När man tryckt OK så blir posten beviljad.

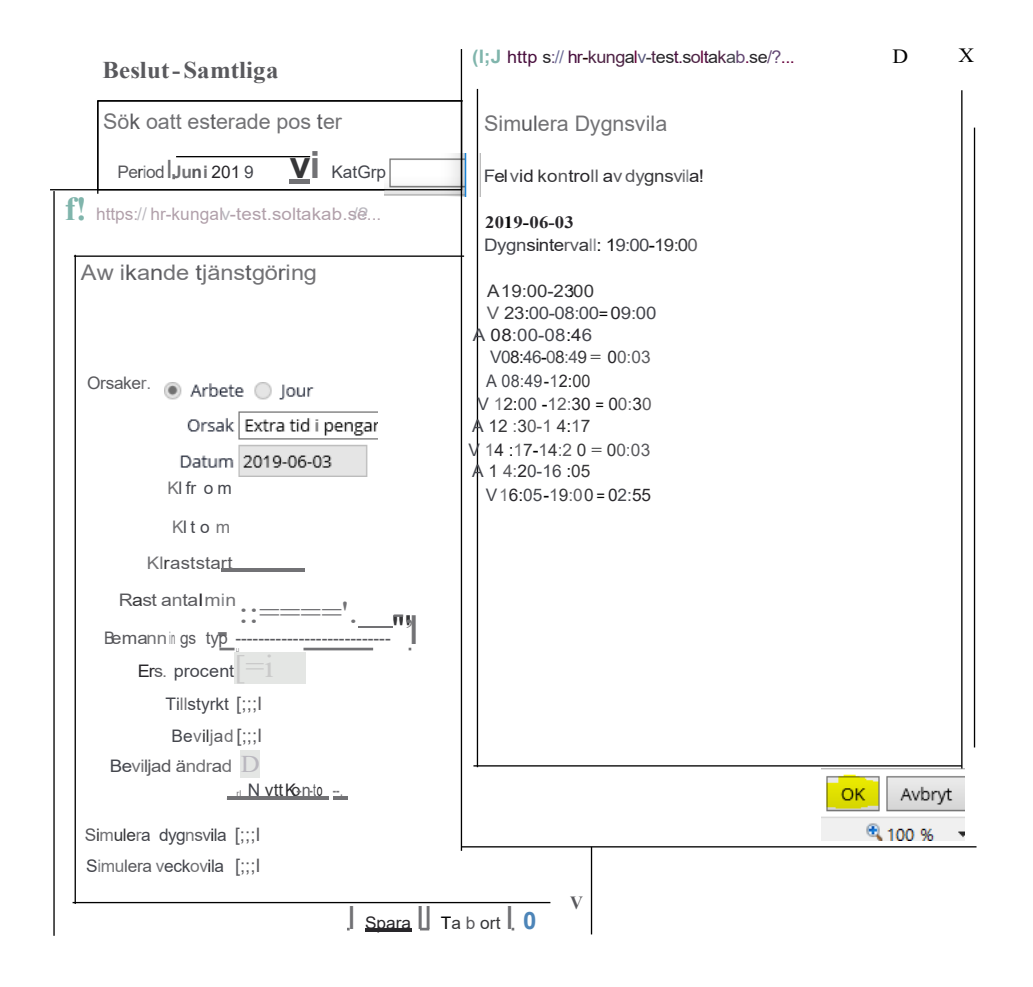

#### Ändrad rapportering av Bunden tid

Från denna versionen rapporteras bunden tid dygn för dygn (enbart 24 timmar) för att man ska kunna simulera dygnsvilan.

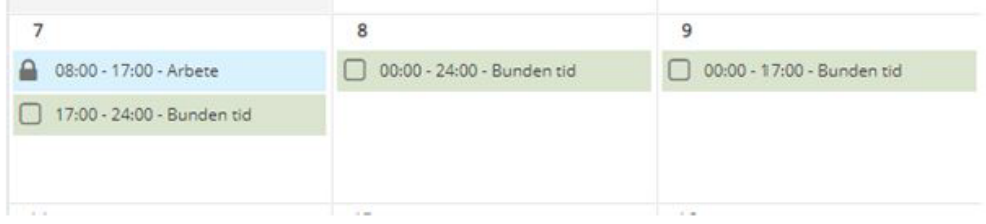

I detta exempel har 'Bunden tid' rapporterats för:

06-07 17:00 - 06-08 17:00

06-08 17:00 - 06-09 17:00

Efter rapportering av flera pass visas de som ett (1) pass i Kalendern. Däremot så ligger de fortfarande som två pass i databasen.

Om användaren försöker skapa pass längre än 24 timmar ges felsignal enligt nedan.

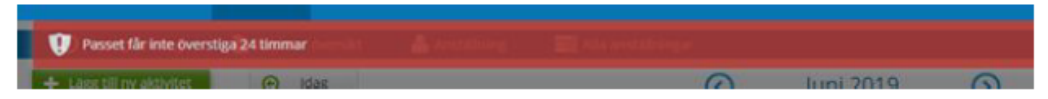

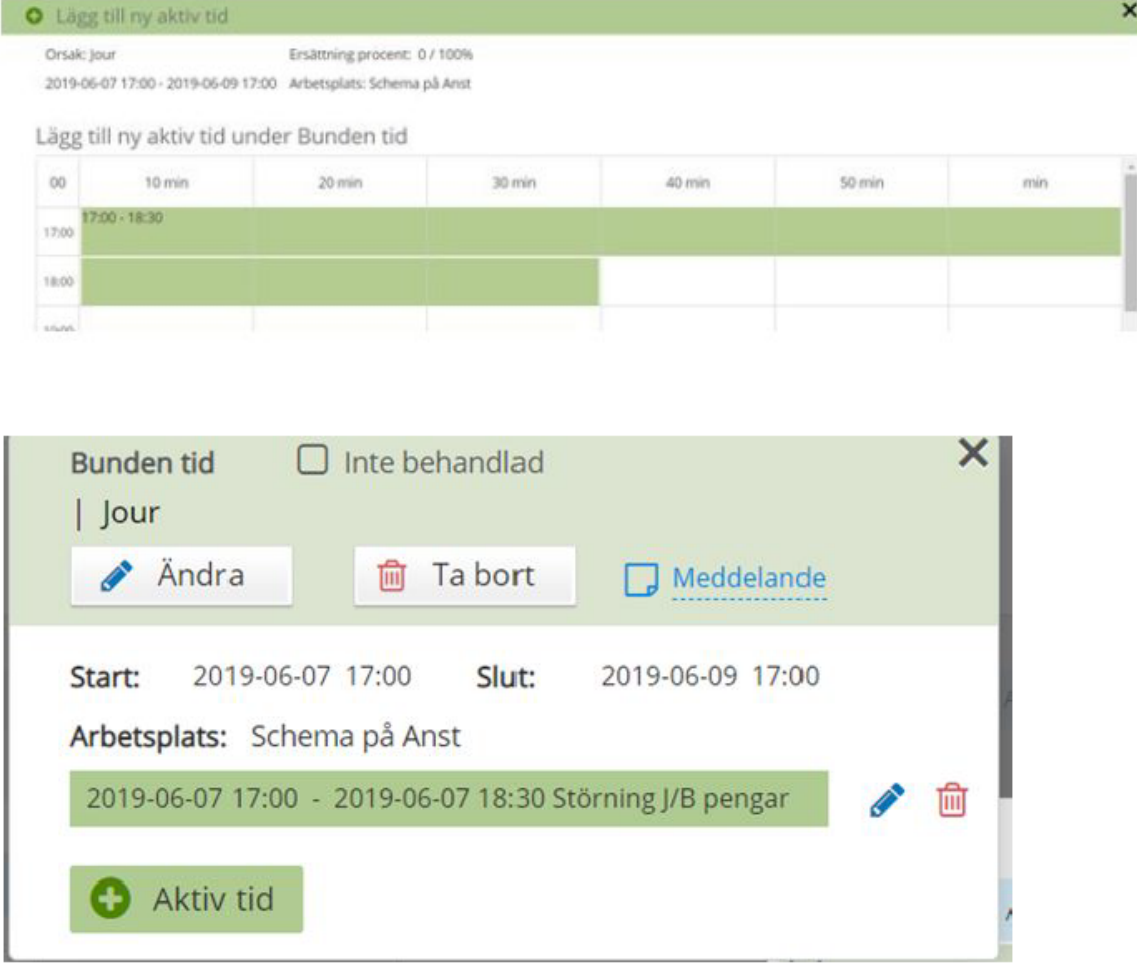

Nedanstående bild visar att 'Aktiv tid' kan rapporteras under den 'Bundna tiden':

Eftersom den 'Bundna tiden' visas som ett (1) pass är det inte möjligt att göra en ändring och spara den. 24-timmarsregeln.

För att göra ändring måste man först ta bort passet och därefter lägga upp det på nytt. Det är för övrigt samma funktionalitet som finns vid 'Avvikande Tjänstgöring'.